# **MUSCLE PC/SC Lite API**

Toolkit API Reference Documentation

Written by David Corcoran **corcoran@linuxnet.com** Last modified: July 31, 2000

This toolkit and documentation is provided on an as is basis. The author shall not be held responsible for any mishaps caused by the use of this software. For more information please visit http://www.linuxnet.com

# **Contents**

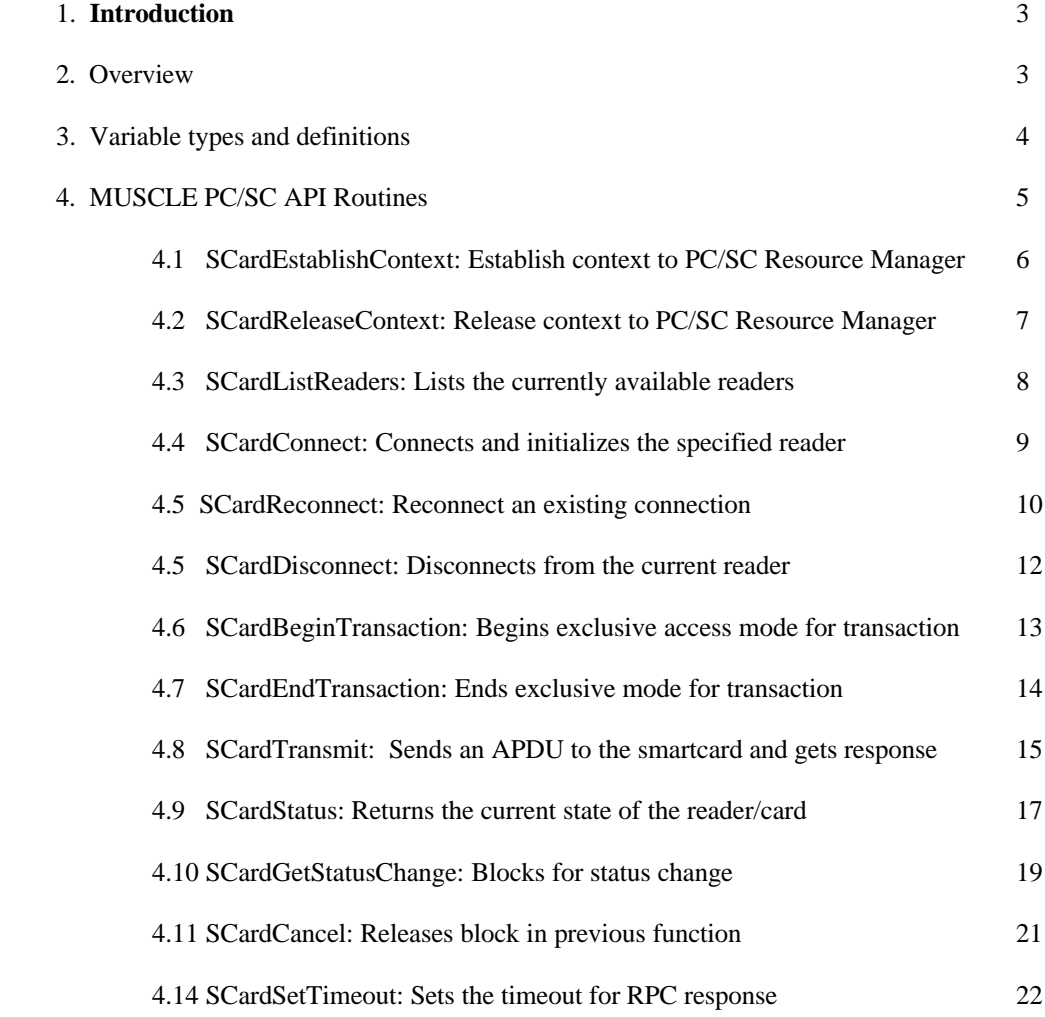

#### **Introduction / Overview**

This document contains the reference API calls for communicating to the MUSCLE PC/SC Smartcard Resource Manager. PC/SC is a standard proposed by the PC/SC workgroup which is a conglomerate of representatives from major smartcard manufacturers and other companies. This specification tries to abstract the smartcard layer into a high level API so that smartcards and their readers can be accessed in a homogeneous fashion.

This toolkit was written in ANSI C which can be used with most compilers and does NOT use complex and large data structures such as vectors/etc.. The C API emulates the winscard API which is used on the Windows platform. It is contained in the library libpcsclite.so which is linked to your application.

I would really like to hear from you. If you have any feedback either on this documentation or on the MUSCLE project please feel free to email me at: corcoran@linuxnet.com

3. The following is a list of commonly used type definitions in the following API. These definitions and more can be found in the include/pcsclite.h file.

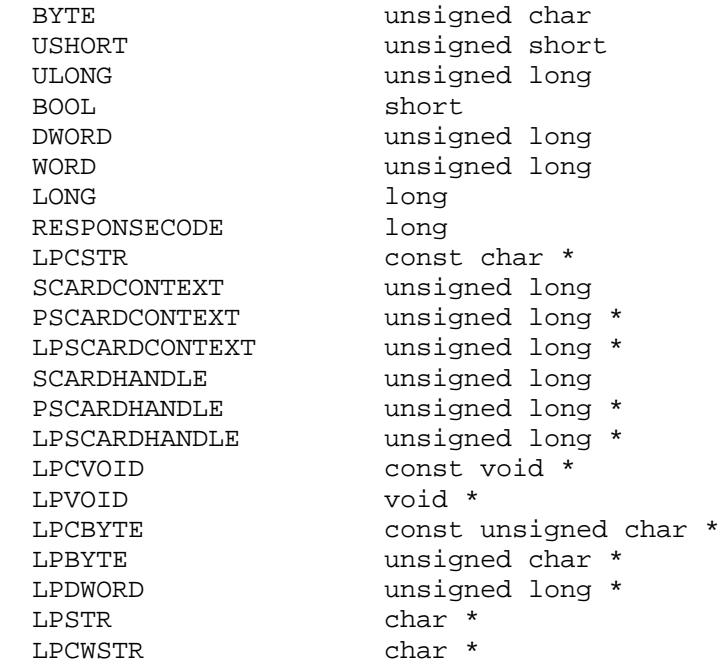

The following is a list of commonly used errors. Since different cards produce different errors they must map over to these error messages.

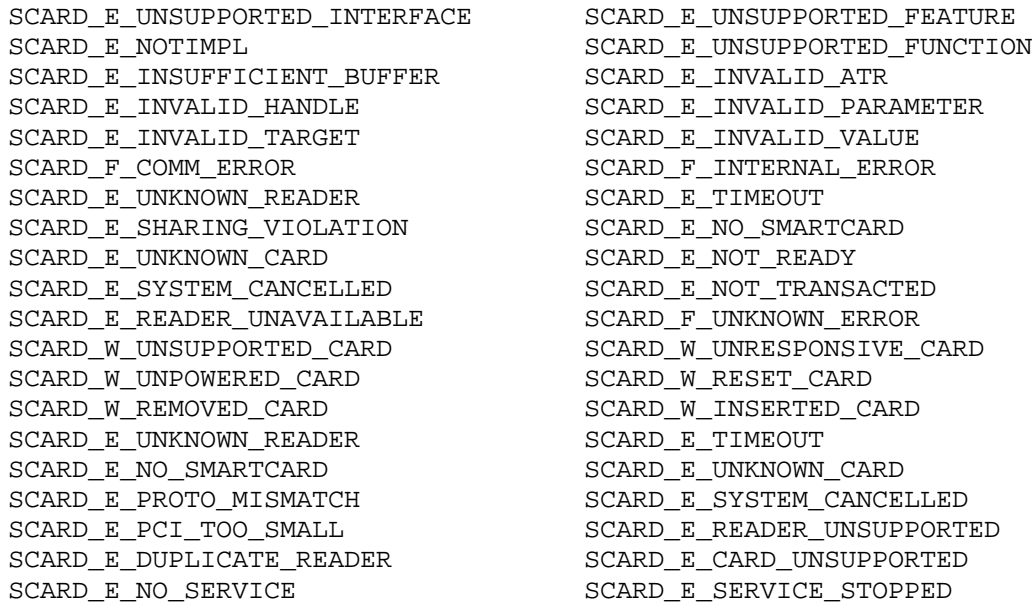

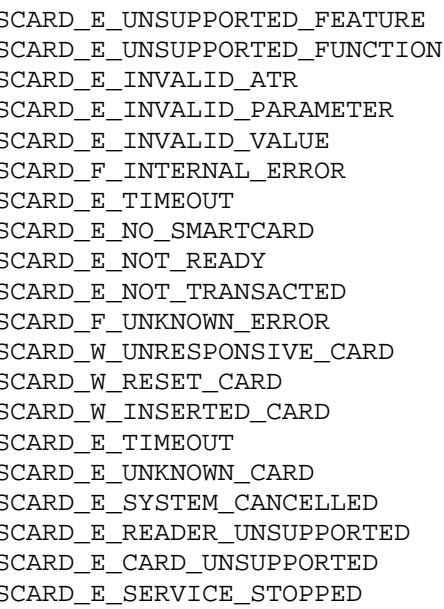

## **Section 4**

# **MUSCLE PC/SC API Routines**

These routines specified here are winscard routines like those in the winscard API provided under Windows  $\circledR$ . These are compatible with the Microsoft  $\circledR$  API calls. This list of calls is mainly an abstraction of readers. This API has some extended functions for manipulating memory cards. This will be denoted in the documentation. It gives a common API for communication to most readers in a homogeneous fashion. Since all functions can produce a wide array of errors, please refer to page 4 for a list of error returns. For a human readable representation of an error the function pcsc\_stringify\_error(..) is declared in debuglog.h.

## **Synopsis:**

#include <winscard.h>

```
LONG SCardEstablishContext( DWORD dwScope, LPCVOID pvReserved1,
                            LPCVOID pvReserved2, LPSCARDCONTEXT
                            phContext );
```
## **Parameters:**

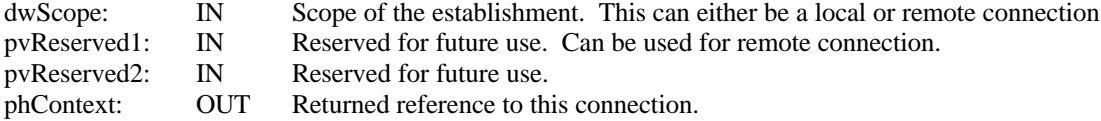

## **Description:**

This function creates a communication context to the PC/SC Resource Manager. This must be the first function called in a PC/SC application.

**Value of dwScope 32 Meaning**<br>SCARD SCOPE USER 2009 Meaning<br>Not used. SCARD\_SCOPE\_USER SCARD\_SCOPE\_TERMINAL Not used. SCARD\_SCOPE\_SYSTEM Services on the local machine. SCARD\_SCOPE\_GLOBAL Services are on a remote machine.

Note: If SCARD\_SCOPE\_GLOBAL is used then pvReserved1 is a string which is the hostname of the machine which the Resource Manager services reside. If NULL is specified then it defaults to the localhost.

## **Example:**

SCARDCONTEXT hContext; LONG rv;

rv = SCardEstablishContext( SCARD\_SCOPE\_SYSTEM, NULL, NULL, &hContext );

### **Returns:**

SCARD\_S\_SUCCESS - Successful SCARD\_E\_INVALID\_VALUE - Invalid scope type passed.

## **Synopsis:**

#include <winscard.h>

LONG SCardReleaseContext( SCARDCONTEXT hContext ) ;

## **Parameters:**

hContext: IN Connection context to be closed.

## **Description:**

This function destroys a communication context to the PC/SC Resource Manager. This must be the last function called in a PC/SC application.

## **Example:**

SCARDCONTEXT hContext; LONG rv;

rv = SCardEstablishContext( SCARD\_SCOPE\_SYSTEM, NULL, NULL, &hContext ); rv = SCardReleaseContext( hContext );

## **Returns:**

SCARD\_S\_SUCCESS - Successful  $\begin{minipage}{.4\linewidth} SCARD_E_NVALID_HANDE \end{minipage} \vspace{0.5mm} \begin{minipage}{.4\linewidth} \vspace{0.5mm} \begin{minipage}{.4\linewidth} \vspace{0.5mm} \begin{minipage}{.4\linewidth} \vspace{0.5mm} \vspace{0.5mm} \vspace{0.5mm} \end{minipage} \vspace{0.5mm} \begin{minipage}{.4\linewidth} \vspace{0.5mm} \vspace{0.5mm} \vspace{0.5mm} \vspace{0.5mm} \vspace{0.5mm} \end{minipage} \vspace{0.5mm} \begin{minipage}{.4\linewidth} \$ 

#### **Synopsis:**

#include <winscard.h>

LONG SCardListReaders( SCARDCONTEXT hContext, LPCSTR mszGroups, LPSTR mszReaders, LPDWORD pcchReaders );

## **Parameters:**

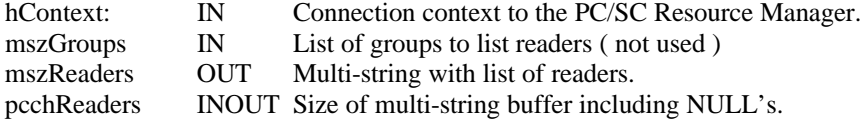

## **Description:**

This function returns a list of currently available readers on the system. mszReaders is a pointer to a character string which will be allocated by the application. If the application sends mszGroups and mszReaders as NULL then this function will return the size of the buffer needed to allocate in pcchReaders. The reader names will be a multi-string and separated by a NULL character and ended by a double NULL. "ReaderA\0ReaderB\0\0"

#### **Example:**

SCARDCONTEXT hContext; LPSTR mszGroups; LPSTR mszReaders; DWORD dwReaders; LONG rv;

rv = SCardEstablishContext( SCARD\_SCOPE\_SYSTEM, NULL, NULL, &hContext ); rv = SCardListReaders( hContext, NULL, NULL, &dwReaders ); mszReaders = (LPSTR)malloc(sizeof(char)\*dwReaders); rv = SCardListReaders( hContext, mszGroups, &mszReaders, &dwReaders );

## **Returns:**

SCARD\_S\_SUCCESS - Successful SCARD\_E\_INVALID\_HANDLE - Invalid Scope Handle SCARD\_E\_INSUFFICIENT\_BUFFER - Reader buffer not large enough SCARD\_E\_READER\_UNAVAILABLE - No readers available.

## **Synopsis:**

#include <winscard.h>

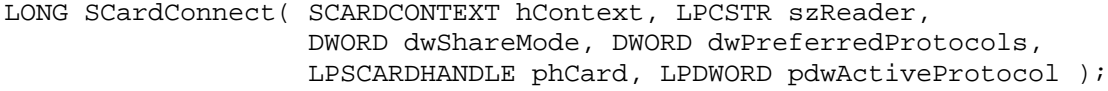

## **Parameters:**

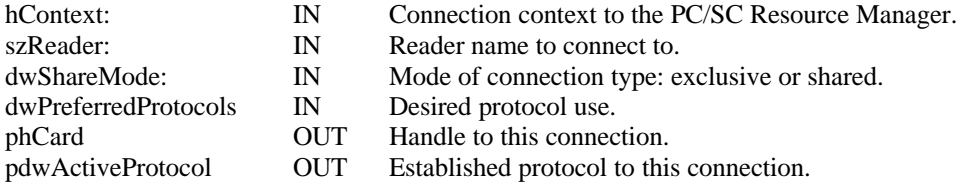

## **Description:**

This function establishes a connection to the friendly name of the reader specified in szReader. The first connection will power up and perform a reset on the card.

**Value of dwShareMode Meaning**

#### **Value of dwPreferredProtocols Meaning** SCARD\_PROTOCOL\_T0 SCARD\_PROTOCOL\_T1 Use the T=1 protocol<br>SCARD\_PROTOCOL\_RAW Use with memory type cards. SCARD\_PROTOCOL\_RAW

## **Example:**

SCARDCONTEXT hContext; SCARDHANDLE hCard DWORD dwActiveProtocol; LONG rv;

SCARD\_SHARE\_SHARED This application will allow others to share the reader. SCARD\_SHARE\_EXCLUSIVE This application will NOT allow others to share the reader.

rv = SCardEstablishContext( SCARD\_SCOPE\_SYSTEM, NULL, NULL, &hContext ); rv = SCardConnect( hContext, "Reader X", SCARD\_SHARE\_SHARED, SCARD\_PROTOCOL\_T0, &hCard, &dwActiveProtocol );

## **Returns:**

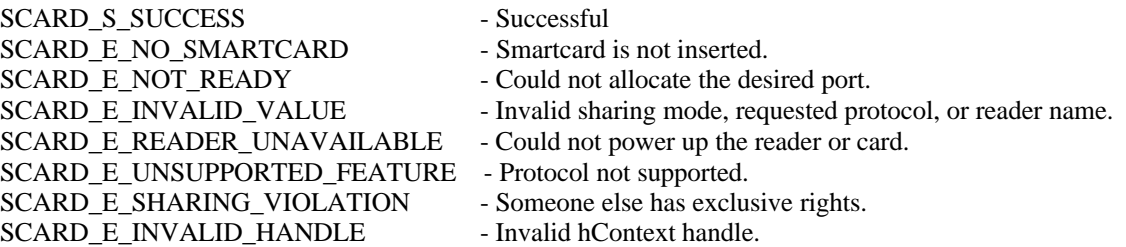

## **Synopsis:**

#include <winscard.h>

```
LONG SCardReconnect( SCARDHANDLE hCard, DWORD dwShareMode,
                      DWORD dwPreferredProtocols DWORD dwInitialization,
                      LPDWORD pdwActiveProtocol );
```
## **Parameters:**

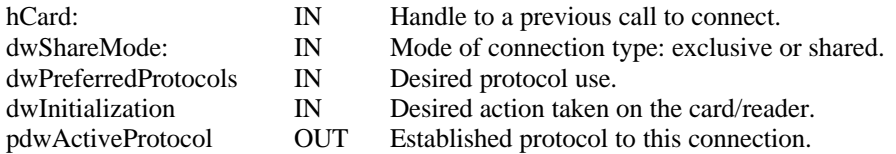

## **Description:**

This function reestablishes a connection to a reader that was previously connected to using SCardConnect. In a multi application environment it is possible for an application to reset the card in shared mode. When this occurs any other application trying to access certain commands will be returned the value SCARD\_W\_RESET\_CARD. When this occurs SCardReconnect must be called in order to acknowledge that the card was reset and allow it to change it's state accordingly.

**Value of dwShareMode Meaning** 

#### **Value of dwPreferredProtocols Meaning** SCARD\_PROTOCOL\_T0 Use the T=0 protocol.

SCARD\_PROTOCOL\_T1 Use the T=1 protocol SCARD\_PROTOCOL\_RAW Use with memory type cards.

**Value of dwInitialization Meaning** SCARD\_LEAVE\_CARD Do nothing.<br>
SCARD RESET CARD Reset the card. SCARD\_RESET\_CARD SCARD\_UNPOWER\_CARD Unpower the card. SCARD\_EJECT\_CARD Eject the card.

SCARD\_SHARE\_SHARED This application will allow others to share the reader.<br>SCARD\_SHARE\_EXCLUSIVE This application will NOT allow others to share the re This application will NOT allow others to share the reader.

## **Example:**

SCARDCONTEXT hContext; SCARDHANDLE hCard DWORD dwActiveProtocol; LONG rv; BYTE pbRecvBuffer[10]; BYTE pbSendBuffer = { 0xC0, 0xA4, 0x00, 0x00, 0x02, 0x3F, 0x00 }; rv = SCardEstablishContext( SCARD\_SCOPE\_SYSTEM, NULL, NULL, &hContext ); rv = SCardConnect(hContext, "Reader X", SCARD\_SHARE\_SHARED, SCARD\_PROTOCOL\_T0, &hCard, &dwActiveProtocol );  $dwSendLength = 7;$ rv = SCardTransmit( hCard, SCARD\_PCI\_T0, pbSendBuffer, dwSendLength, &pioRecvPci, pbRecvBuffer, &pcbRecvLength ); /\* Card has been reset by another application \*/ if ( $rv = SCARD$  W\_RESET\_CARD) { rv = SCardReconnect( hCard, SCARD\_SHARE\_SHARED, SCARD\_PROTOCOL\_T0, SCARD\_RESET\_CARD, &dwActiveProtocol ); }

## **Returns:**

SCARD\_S\_SUCCESS - Successful SCARD\_E\_NOT\_READY - Could not allocate the desired port. SCARD\_E\_INVALID\_VALUE - Invalid sharing mode, requested protocol, or reader name. SCARD\_E\_READER\_UNAVAILABLE - Could not power up the reader or card. SCARD\_E\_UNSUPPORTED\_FEATURE - Protocol not supported. SCARD\_E\_SHARING\_VIOLATION - Someone else has exclusive rights. SCARD\_E\_INVALID\_HANDLE - Invalid hCard handle.

## **Synopsis:**

#include <winscard.h>

LONG SCardDisconnect( SCARDHANDLE hCard, DWORD dwDisposition );

### **Parameters:**

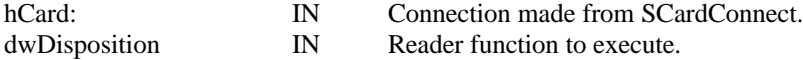

### **Description:**

This function terminates a connection to the connection made through SCardConnect. dwDisposition can have the following values:

#### **Value of dwDisposition Meaning**

SCARD\_LEAVE\_CARD Do nothing. SCARD\_RESET\_CARD Reset the card. SCARD\_UNPOWER\_CARD Unpower the card. SCARD\_EJECT\_CARD Eject the card.

## **Example:**

SCARDCONTEXT hContext; SCARDHANDLE hCard DWORD dwActiveProtocol; LONG rv;

rv = SCardEstablishContext( SCARD\_SCOPE\_SYSTEM, NULL, NULL, &hContext ); rv = SCardConnect( hContext, "Reader X", SCARD\_SHARE\_SHARED, SCARD\_PROTOCOL\_T0, &hCard, &dwActiveProtocol ); rv = SCardDisconnect( hCard, SCARD\_UNPOWER\_CARD );

#### **Returns:**

SCARD\_S\_SUCCESS - Successful<br>SCARD\_E\_INVALID\_HANDLE - Invalid hCard handle. SCARD\_E\_INVALID\_HANDLE SCARD\_E\_INVALID\_VALUE - Invalid dwDisposition. SCARD\_W\_RESET\_CARD - Card was reset.

## **Synopsis:**

#include <winscard.h>

LONG SCardBeginTransaction( SCARDHANDLE hCard );

## **Parameters:**

hCard: IN Connection made from SCardConnect.

## **Description:**

This function establishes a temporary exclusive access mode for doing a series of commands or transaction. You might want to use this when you are selecting a few files and then writing a large file so you can make sure that another application will not change the current file. If another application has a lock on this reader or this application is in SCARD\_SHARE\_EXCLUSIVE there will be no action taken.

## **Example:**

SCARDCONTEXT hContext; SCARDHANDLE hCard DWORD dwActiveProtocol; LONG rv; rv = SCardEstablishContext( SCARD\_SCOPE\_SYSTEM, NULL, NULL, &hContext ); rv = SCardConnect( hContext, "Reader X", SCARD\_SHARE\_SHARED, SCARD\_PROTOCOL\_T0, &hCard, &dwActiveProtocol ); rv = SCardBeginTransaction( hCard );

/\* Do some transmit commands \*/

## **Returns:**

SCARD\_S\_SUCCESS - Successful SCARD\_E\_INVALID\_HANDLE - Invalid hCard handle. SCARD\_E\_SHARING\_VIOLATION - Someone else has exclusive rights. SCARD\_W\_RESET\_CARD - Card was reset.

#### **Synopsis:**

#include <winscard.h>

LONG SCardEndTransaction( SCARDHANDLE hCard, DWORD dwDisposition );

## **Parameters:**

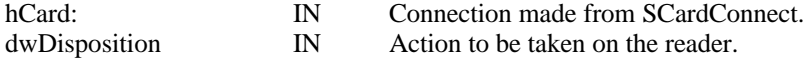

## **Description:**

This function ends a previously begun transaction. The calling application must be the owner of the previously begun transaction or an error will occur. dwDisposition can have the following values: The disposition action is not currently used in this release.

#### **Value of dwDisposition Meaning**

SCARD\_LEAVE\_CARD Do nothing. SCARD\_RESET\_CARD Reset the card. SCARD\_UNPOWER\_CARD Unpower the card. SCARD\_EJECT\_CARD Eject the card.

## **Example:**

SCARDCONTEXT hContext; SCARDHANDLE hCard DWORD dwActiveProtocol; LONG rv;

rv = SCardEstablishContext( SCARD\_SCOPE\_SYSTEM, NULL, NULL, &hContext ); rv = SCardConnect( hContext, "Reader X", SCARD\_SHARE\_SHARED, SCARD\_PROTOCOL\_T0, &hCard, &dwActiveProtocol ); rv = SCardBeginTransaction( hCard );

/\* Do some transmit commands \*/

rv = SCardEndTransaction( hCard, SCARD\_LEAVE\_CARD );

## **Returns:**

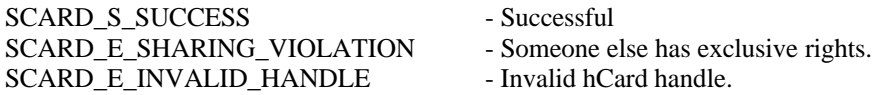

## **Synopsis:**

#include <winscard.h>

```
LONG SCardTransmit( SCARDHANDLE hCard, LPCSCARD_IO_REQUEST pioSendPci,
                     LPCBYTE pbSendBuffer, DWORD cbSendLength,
                    LPSCARD_IO_REQUEST pioRecvPci,
                     LPBYTE pbRecvBuffer, LPDWORD pcbRecvLength );
```
## **Parameters:**

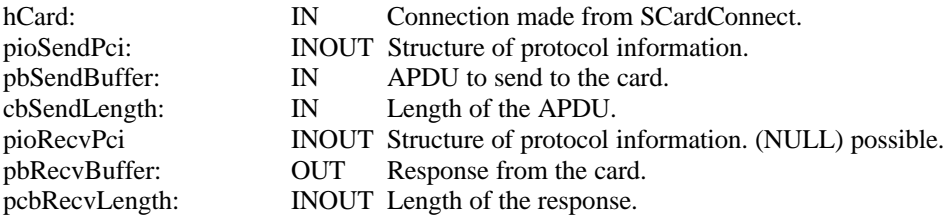

## **Description:**

This function sends an APDU to the smartcard contained in the reader connected to by SCardConnect. The card responds from the APDU and stores this response in pbRecvBuffer and it's length in pcbRecvLength. SendPci and RecvPci are structures containing the following:

```
typedef struct {
      DWORD dwProtocol; /* SCARD_PROTOCOL_T0 or SCARD_PROTOCOL_T1 */
      DWORD cbPciLength; /* Length of this structure – not used */
} SCARD_IO_REQUEST;
```
**Value of pioSendPci Meaning**

SCARD\_PCI\_T0 Pre defined T=0 PCI structure SCARD\_PCI\_T1 PCI structure Pre defined T=1 PCI structure

## **Example:**

LONG rv; SCARDCONTEXT hContext; SCARDHANDLE hCard DWORD dwActiveProtocol, dwSendLength, pcbRecvLength; SCARD\_IO\_REQUEST pioRecvPci; BYTE pbRecvBuffer[10]; BYTE pbSendBuffer = { 0xC0, 0xA4, 0x00, 0x00, 0x02, 0x3F, 0x00 };

 $dwSendLength = 7;$ 

rv = SCardEstablishContext( SCARD\_SCOPE\_SYSTEM, NULL, NULL, &hContext ); rv = SCardConnect( hContext, "Reader X", SCARD\_SHARE\_SHARED, SCARD\_PROTOCOL\_T0, &hCard, &dwActiveProtocol ); rv = SCardTransmit( hCard, SCARD\_PCI\_T0, pbSendBuffer, dwSendLength, &pioRecvPci, pbRecvBuffer, &pcbRecvLength );

## **Returns:**

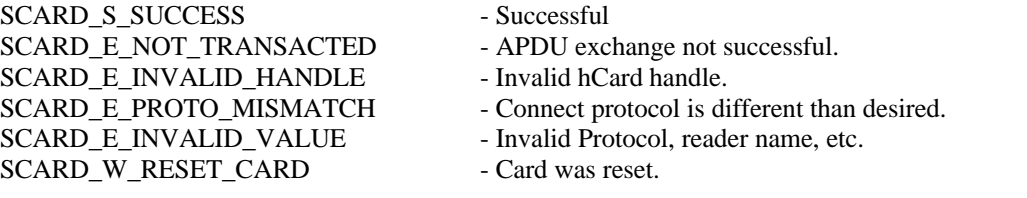

## **Synopsis:**

#include <winscard.h>

```
LONG SCardStatus( SCARDHANDLE hCard, LPSTR szReaderName,
                   LPDWORD pcchReaderLen, LPDWORD pdwState,
                   LPDWORD pdwProtocol, LPBYTE pbAtr,
                   LPDWORD pcbAtrLen );
```
## **Parameters:**

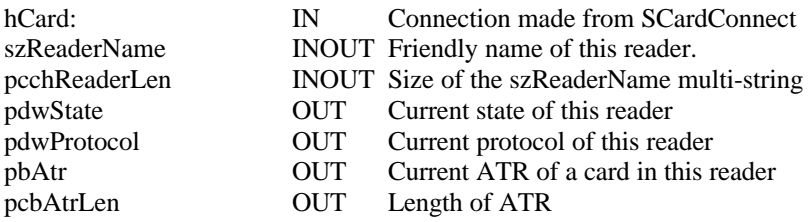

## **Description:**

This function returns the current status of the reader connected to by hCard. It's friendly name will be stored in szReaderName. pcchReaderLen will be the size of the allocated buffer for szReaderName. If this is too small the function will return with the necessary size in pcchReaderLen. The current state, and protocol will be stored in pdwState and pdwProtocol respectively. pdwState is a DWORD possibly OR 'd with the following values:

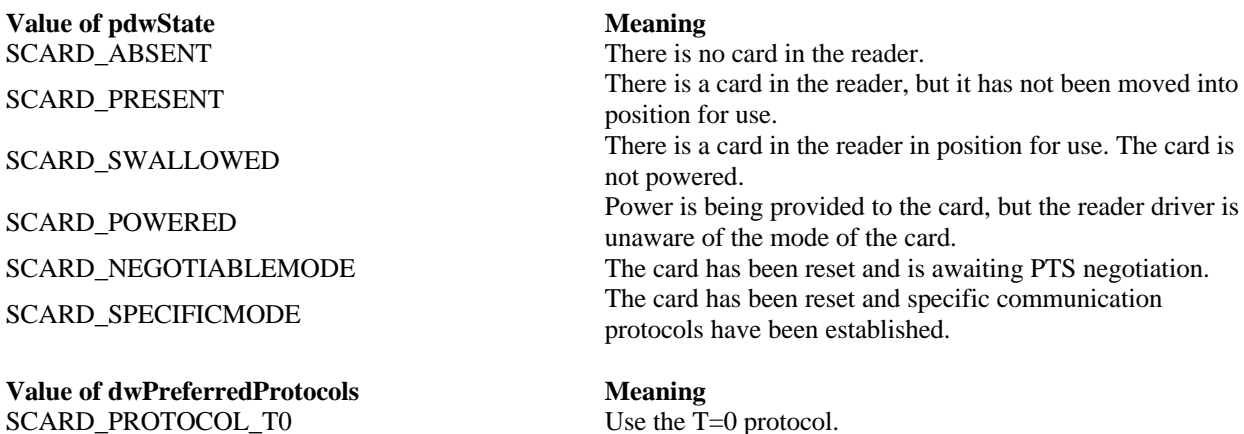

SCARD\_PROTOCOL\_T1 Use the T=1 protocol.

## **Example:**

SCARDCONTEXT hContext; SCARDHANDLE hCard; DWORD dwActiveProtocol, cReaders; DWORD dwState, dwProtocol, dwAtrLen; BYTE pbAtr[MAX\_ATR\_SIZE] LPSTR mszReaders; LONG rv;

rv = SCardEstablishContext( SCARD\_SCOPE\_SYSTEM, NULL, NULL, &hContext ); rv = SCardConnect( hContext, "Reader X", SCARD\_SHARE\_SHARED, SCARD\_PROTOCOL\_T0, &hCard, &dwActiveProtocol );

mszReaders = (LPSTR)malloc(sizeof(char)\*50);

rv=SCardStatus( hCard, mszReaders, 50, &dwState, &dwProtocol, pbAtr, &dwAtrLen );

## **Returns:**

SCARD\_S\_SUCCESS - Successful SCARD\_E\_INVALID\_HANDLE - Invalid hCard handle<br>SCARD\_E\_INSUFFICIENT\_BUFFER - Not enough allocated SCARD\_W\_RESET\_CARD - Card was reset.

- Not enough allocated memory for szReaderName

#### **Synopsis:**

#include <winscard.h>

```
LONG SCardGetStatusChange( SCARDCONTEXT hContext, DWORD dwTimeout,
                            LPSCARD_READERSTATE rgReaderStates,
                            DWORD cReaders );
```
#### **Parameters:**

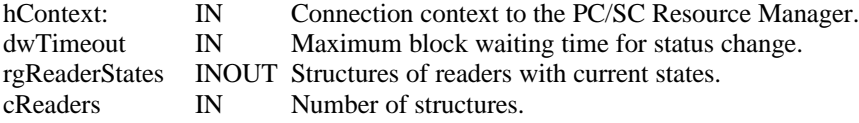

## **Description:**

This function receives a structure or list of structures containing reader names. It then blocks for a change in state to occur on any of the OR 'd values contained in dwCurrentState for a maximum blocking time of dwTimeout or forever. The function will return immediately with the current state if dwTimeout is 0 and will wait forever if dwTimeout is INFINITE. The new event state will be contained in dwEventState. A status change might be a card insertion or removal event, a change in ATR, etc. This function currently only takes 1 reader as an argument.

```
typedef struct {
    LPCTSTR szReader; /* Reader name */
    DWORD dwCurrentState; /* Current state of reader */
    DWORD dwEventState; /* Reader state after a state change */
     DWORD cbAtr; /* ATR Length, usually MAX_ATR_SIZE */
     BYTE rgbAtr[33]; \rightarrow ATR Value \rightarrow /
} SCARD_READERSTATE;
```
typedef SCARD\_READERSTATE \*PSCARD\_READERSTATE, \*LPSCARD\_READERSTATE;

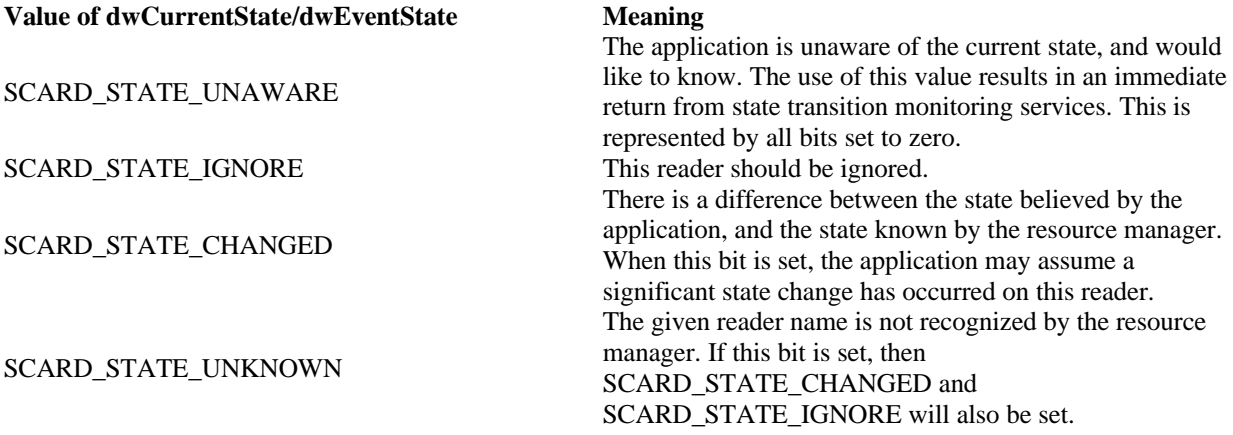

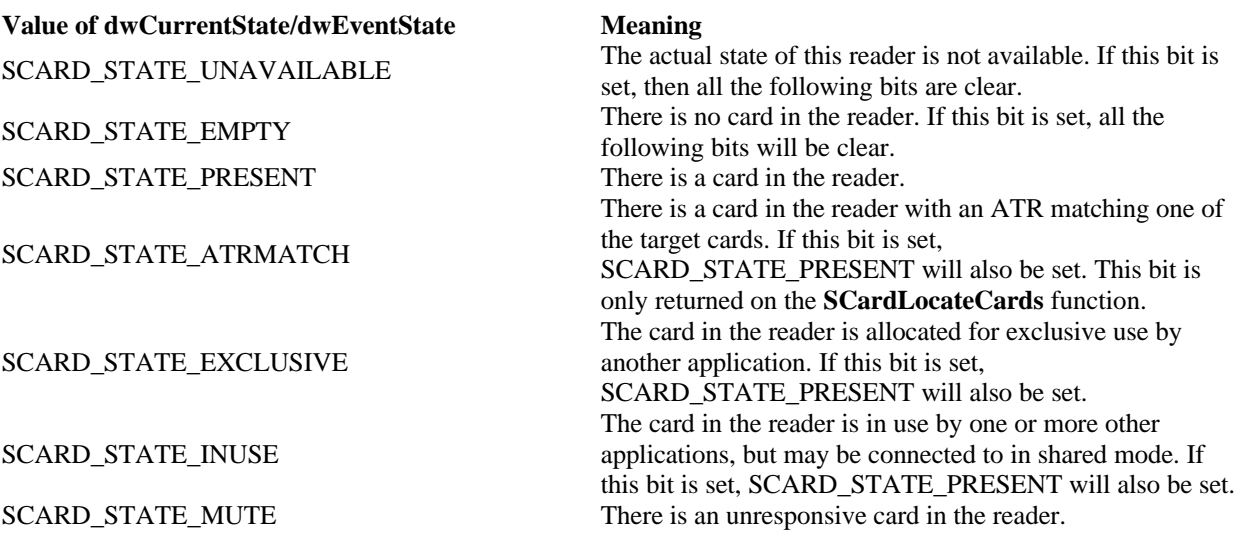

## **Example:**

SCARDCONTEXT hContext; SCARDHANDLE hCard DWORD dwActiveProtocol, cReaders; SCARD\_READERSTATE rgReaderStates; LONG rv;

rv = SCardEstablishContext( SCARD\_SCOPE\_SYSTEM, NULL, NULL, &hContext );

rgReaderStates.szReader = strdup("Reader X"); rgReaderStates.dwCurrentState = SCARD\_STATE\_EMPTY;

rv = SCardGetStatusChange( hContext, INFINITE, rgReaderStates, &cReaders ); rv = SCardConnect( hContext, "Reader X", SCARD\_SHARE\_SHARED, SCARD\_PROTOCOL\_T0, &hCard, &dwActiveProtocol );

## **Returns:**

SCARD\_S\_SUCCESS - Successful SCARD\_E\_INVALID\_VALUE - Invalid States, reader name, etc. SCARD\_E\_INVALID\_HANDLE - Invalid hContext handle.

## **Synopsis:**

#include <winscard.h>

LONG SCardCancel( SCARDCONTEXT hContext );

## **Parameters:**

hContext: IN Connection context to the PC/SC Resource Manager.

## **Description:**

This function cancels all pending blocking requests on the GetStatusChange function.

## **Example:**

SCARDCONTEXT hContext; DWORD cReaders; SCARD\_READERSTATE rgReaderStates;

LONG rv;

rv = SCardEstablishContext( SCARD\_SCOPE\_SYSTEM, NULL, NULL, &hContext );

rgReaderStates.szReader = strdup("Reader X"); rgReaderStates.dwCurrentState = SCARD\_STATE\_EMPTY;

/\* Spawn off thread for following function \*/ rv = SCardGetStatusChange( hContext, 0, rgReaderStates, &cReaders );

rv = SCardCancel( hContext );

## **Returns:**

SCARD\_S\_SUCCESS - Successful<br>SCARD E INVALID HANDLE - Invalid hContext handle. SCARD\_E\_INVALID\_HANDLE

## **Synopsis:**

#include <winscard.h>

LONG SCardSetTimeout( SCARDCONTEXT hContext, DWORD dwTimeout );

## **Parameters:**

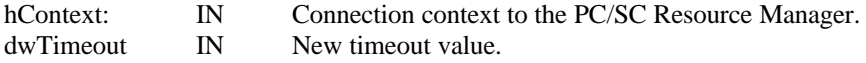

## **Description:**

This function updates the working waiting time that RPC uses when waiting for a server function to return. This needs to be updated when a card command is sent that might take more time than usual.

## **Example:**

SCARDCONTEXT hContext; LONG rv;

rv = SCardEstablishContext( SCARD\_SCOPE\_SYSTEM, NULL, NULL, &hContext );  $rv = SCardSetTimeout(hContext, 50);$  /\* 50 second timeout \*/

### **Returns:**

SCARD\_S\_SUCCESS - Successful SCARD\_E\_INVALID\_HANDLE - Invalid hContext handle.